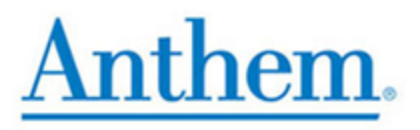

## **How to Order Medicare Materials on CustomPoint**

(July 16, 2021)

**After you have completed the Medicare Advantage and Part D certification, along with the specific Product Training, you are eligible to order applicable Medicare Advantage and Part D supplies on-line through CustomPoint. In addition, you can view and track your orders with a direct link to UPS.**

**To access the CustomPoint Portal, please visit the following website: <https://custompoint.rrd.com>**

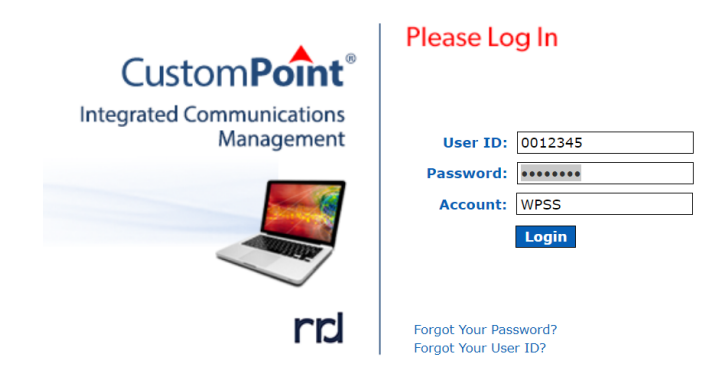

- **Step 1 Login to CustomPoint with your User ID, Password, and Account: wpss**
- **Step 2 To order plan materials like Enrollment Kits, Directories, Formularies and OTC Catalogs, follow the brief steps through "Quick Find". The "Quick**

**Find" steps will identify all materials available for you to order.**

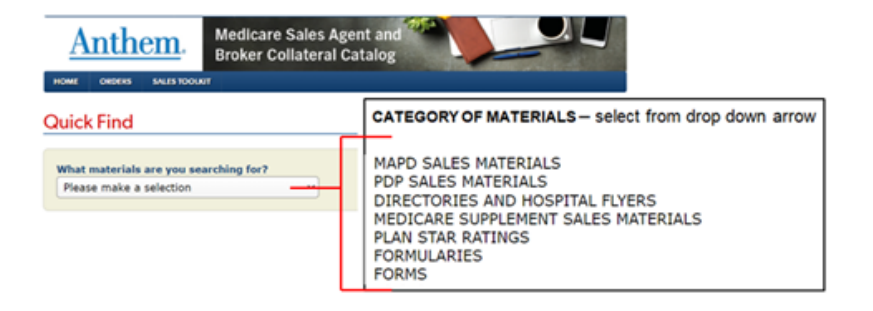

## **Step 3 Select "State" from the drop down arrow.**

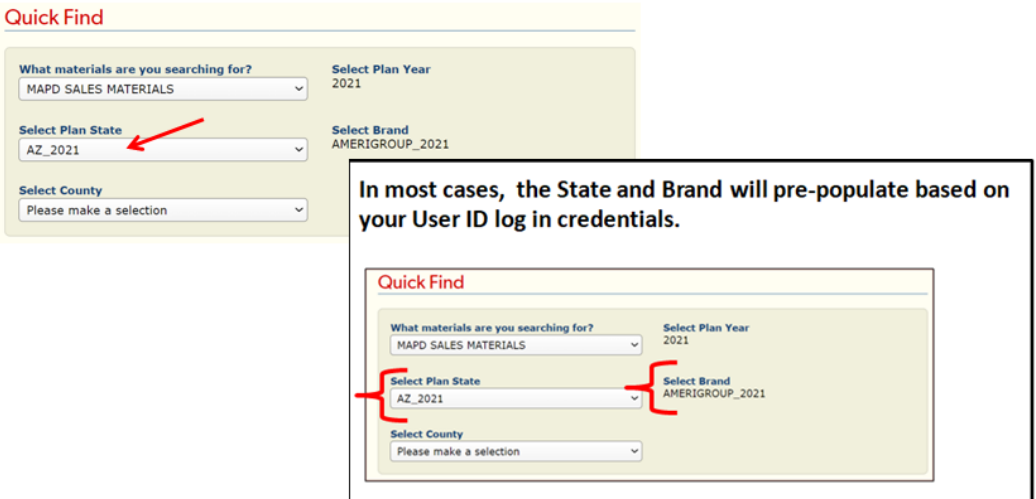

**Step 4 Select "County" from the drop down arrow. The Select County list will always be led with an ALL option that allows you to view all kits within the state.**

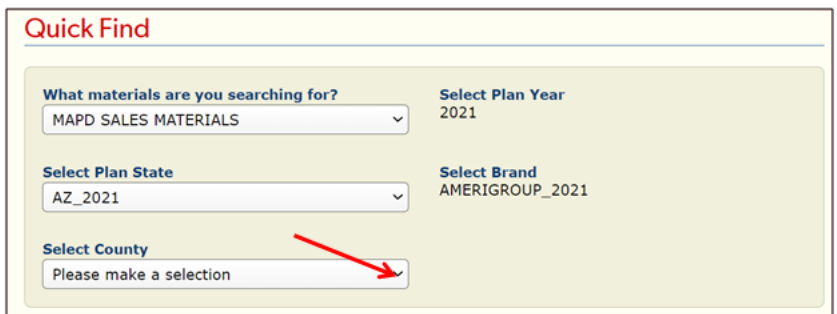

## **Step 5 Select "FIND**

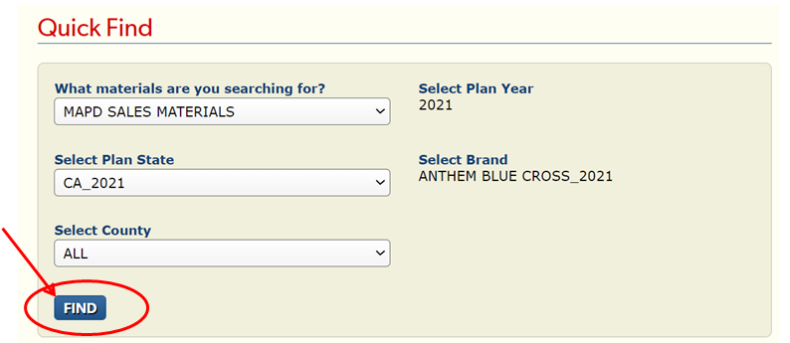

## **Step 6 The "Quick Find" search function displays all materials in that category you can order.**

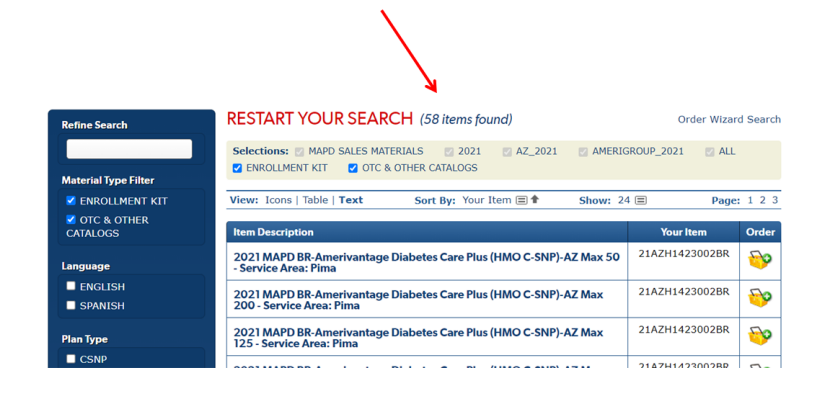

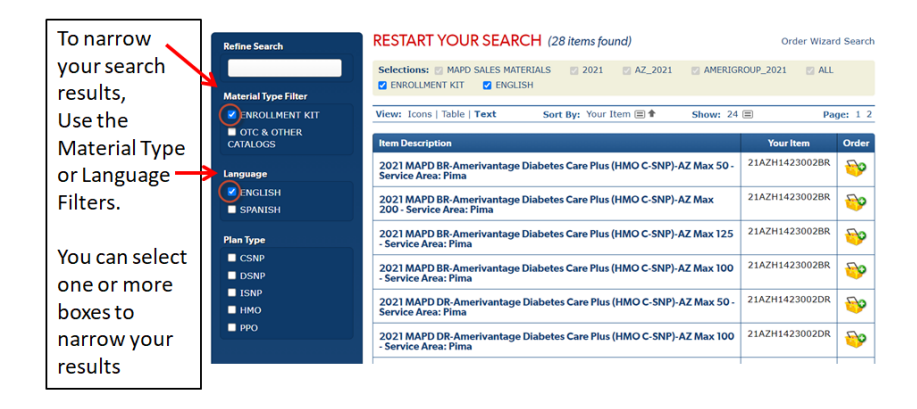

**To order material from another category or for another plan type, select "Order Wizard Search."**

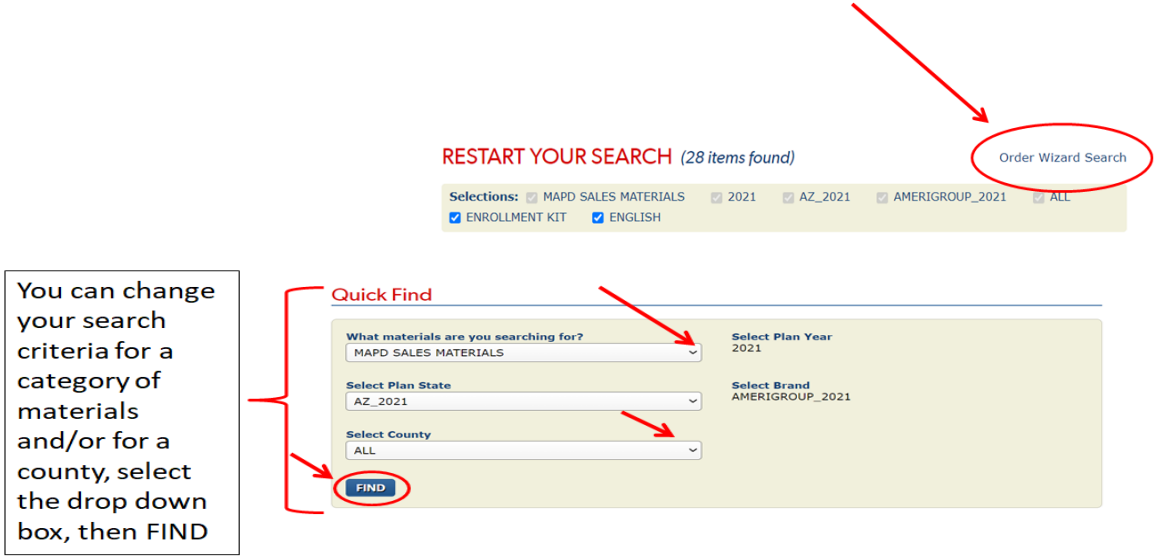

**Step 7 To order a material, click the icon (add to cart) in the "Order" column for the "Item Description" you want to order.**

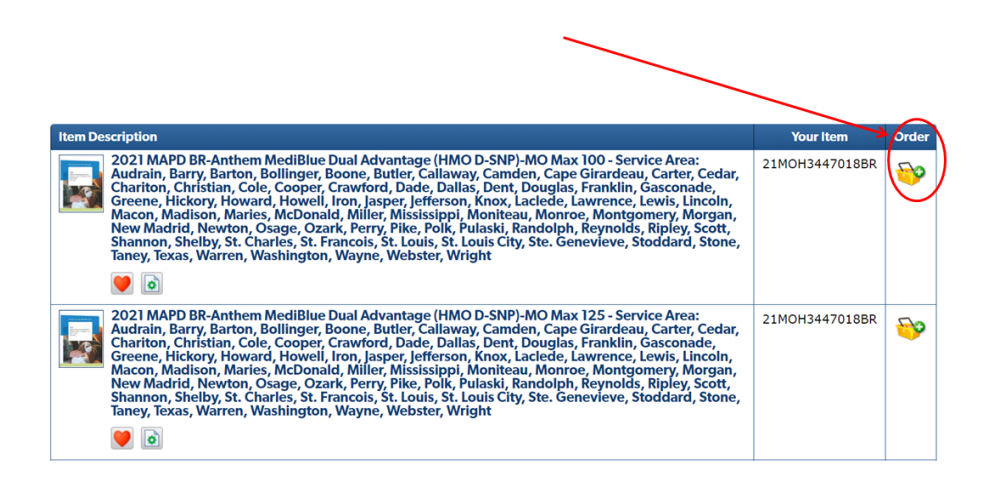

**Step 8 VIEW CART: You will be prompted to enter the quantity desired for each item or kit. Once completed, click "Check Out." This will prompt you to enter in a shipping address and delivery options. Once the information is filled-in, click "Next."**

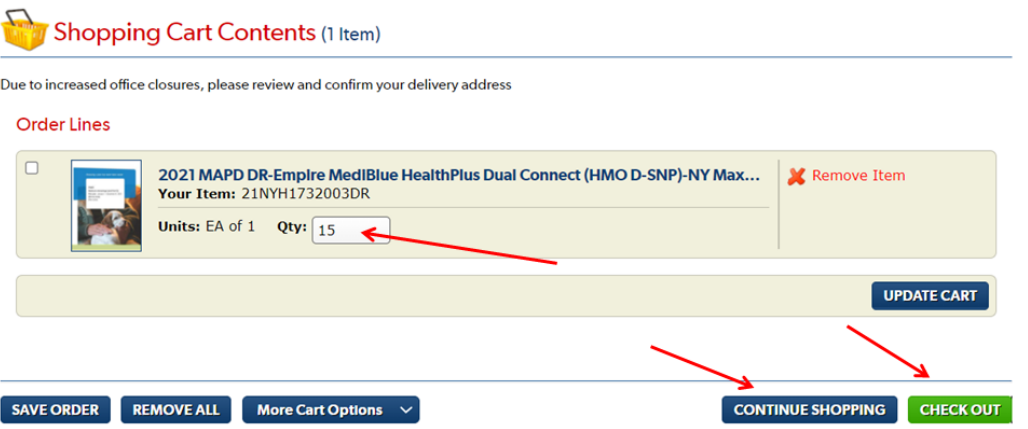

**Step 9 Fill in all required fields in the Delivery Options screen, click "Next."**

**Step 10 Fill in all required fields in the Order Details screen, click "Next."**

**Step 11 Review your order, select "Submit." You will see a confirmation screen and an email notification will be sent to you.**

**If you need assistance with the website, contact Medicare Programs Sales Support. California: (888) 209-7839 - All other States: (800) 633-4368**